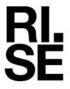

# REPORT

Issued by an Accredited Testing Laborator

Contact person Date Reference Page

Christian Larsson 2023-08-30 P119000B 1 (5)

Division Materials and Production +46 10 516 57 61 christian.larsson@ri.se

Preconal System AB

Linjegatan 5

302 50 HALMSTAD

# Test of burglary resistance according to EN 1627:2021

(3 appendices)

### **Summary**

A burglar resistance test of Preconal System AB's Front shield 66 single door has been performed according to SS-EN 1627:2021 RC2.

The test object fulfilled the requirements according to SS-EN 1627:2021 RC2 for doors with or without glazing.

#### 1 Introduction

By commission of Preconal System AB a burglar resistance test of door sets has been performed according to SS-EN 1627:2021 RC2. The purpose of the test was to evaluate if the test object fulfilled the requirements for classification RC2.

## 2 Test object

Manufacturer: Preconal System AB.

Designation: Front shield 66 single door.

Description of the sample: Single door made of Aluminium and glass.

Door classed as a group 1 product according to

SS-EN 1627:2021.

Technical documentation: See appendix 2. Drawings: See appendix 1.

Test object arrival at RISE: 2023-05-25.

Selection of test object: The test object has been selected by the client

without RISE assistance.

Total width: 1280 mm.
Total height: 2180 mm.

Type of cylinder: ASSA Scandinavian round.

Type of locks: 1 piece ASSA 511.

Type of strikes: Standard Preconal manufactured.

#### RISE Research Institutes of Sweden AB

Postal address Box 857 501 15 BORÅS SWEDEN Office location Brinellgatan 4 504 62 Borås SWEDEN Phone / Fax / E-mail +46 10-516 50 00 +46 33-13 55 02 info@ri.se Confidentiality level C2 - Internal

This report may not be reproduced other than in full, except with the prior written approval of the issuing laboratory.

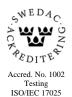

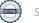

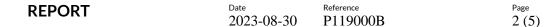

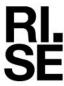

Type of additional lock: 1 piece ASSA 2239 (day lock, not required for RC 2

classification).

Hinges: 3 pieces DR Hahn series 60.

Security pins: 3 pieces Standard Preconal manufactured.

Glass: P4A

### 3 Test Method and performance

Test method: Burglary resistance test according to:

• SS-EN 1628:2021 "Pedestrian door sets, windows, curtain walling, grilles and shutters – Burglar Resistance – Test method for the determination of resistance under static load".

• SS-EN 1629:2021"Pedestrian door sets, windows, curtain walling, grilles and shutters – Burglar Resistance – Test method for the determination of resistance under dynamic loading.

• SS-EN 1630:2021"Pedestrian door sets, windows, curtain walling, grilles and shutters – Burglar Resistance – Test method for the determination of resistance to manual burglary attempts".

2022 05 25

Test date: 2023-05-25.

Test facility: RISE Applied mechanic laboratory in Borås.

Test leader: Christian Larsson.

Time keeper: Christian Larsson and Dennis Sandell.
Tester: Christian Larsson and Dennis Sandell.

Ambient temperature: 20.5° C.
Relative humidity: 52 %.
Film camera: Yes.

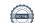

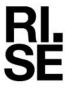

#### 4 Test results

The results reported relate only to the sample tested and are valid only in conditions in which the test was performed.

#### 4.1 Static load in accordance with SS-EN 1628:2021

Table 1. Static load in accordance with SS-EN 1628:2021

| Position                  | Pressure type           | Test load<br>[kN] | Gap gauge<br>type | Result |
|---------------------------|-------------------------|-------------------|-------------------|--------|
| F3 Locking point ASSA 511 | From inside             | 3                 | A                 | OK     |
| F3 Lower hinge            | From inside             | 3                 | A                 | OK     |
| F3 Security pin           | From inside             | 3                 | A                 | OK     |
| F1 Corner of door leaf    | From inside             | 1.5               | A                 | OK     |
| F3 Glazing 4 x corners    | Toward the glazing side | 3                 | A                 | OK     |
| F3 Infilling              | From inside             | 3                 | A                 | OK     |

The requirements in SS-EN 1627 for static load, resistance class RC2, were fulfilled.

#### 4.2 Dynamic load in accordance with SS-EN 1629:2021

Table 2. Dynamic load in accordance with SS-EN 1629:2021

| - J                   |        |  |  |  |  |
|-----------------------|--------|--|--|--|--|
| Mass of the impactor: | 50 kg  |  |  |  |  |
| Drop height [mm]      | 450 mm |  |  |  |  |

A pendulum impactor, with a mass of 50 kg, in accordance with SS EN 1629:2021 was dropped from a height of 450 mm once to each corner of the door leaf and three times to the centre of the door leaf. Gap gauge D could during the testing not pass through any aperture of the product when using a force of 200 N applied directly to the door. The dynamic load was tested on the attack side of the door.

The requirements in SS-EN 1627:2021 for dynamic load, resistance class RC2, were fulfilled.

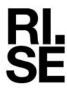

#### 4.3 Manual burglary attempts in accordance with SS-EN 1630:2021

Table 3. Manual burglary attempts in accordance with SS-EN 1630:2021

| Zone of attack                   | Used tools                 | Operative time [min' s''] | Description               |
|----------------------------------|----------------------------|---------------------------|---------------------------|
| Lock side, start at the top      | Screwdrivers and wedge.    | >3 / <15.00               | Nothing forced.  Passed.  |
| Lock side, start from the bottom | Screwdrivers and wedge.    | >3 / <15.00               | Nothing forced.  Passed.  |
| Hinge side                       | Hack saw and Screwdrivers. | >3 / <15.00               | Door not forced.  Passed. |
| Glazing                          | Knife and Screwdrivers     | >3 / <15.00               | Dorr not forced.  Passed. |
| Infilling                        | Screwdrivers               | >3 / <15.00               | Dorr not forced.  Passed. |

The requirements in SS-EN 1627:2021 for manual burglary attempts, resistance class RC2, were fulfilled.

#### 5 Classification

The test specimens was subjected to the described tests defined in SS-EN 1627:2021 and was judged to fulfil the requirements of the resistance class given below. The classification is valid for doors with or without glazing.

EN 1627:2021 RC2

Any additional change in design / construction is only allowed upon written permission and/or testing by the testing laboratory (see SS-EN 1627:2021, Annex C).

According to EN 1627:2021 the allowed size changes without written permission are:

Width +20%, -50% and height +20%, -50%.

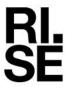

### 6 Measuring uncertainty

The measurement uncertainty of load  $\leq 1.3$  % and measuring of deformation  $\leq 1.6$  %. Reported uncertainty corresponds to an approximate 95 % confidence interval around the measured value. The interval has been calculated in accordance with EA-4/16 (EA guidelines on the expression of uncertainty in quantitative testing), which is normally accomplished by quadratic addition of the actual standard uncertainties and multiplication of the resulting combined standard uncertainty by the coverage factor k=2.

Examined by

Ama Ehm

RISE Research Institutes of Sweden AB Chemistry and Applied Mechanics - Transport and Product Safety

Performed by

Christian Larsson Anna Ehn

#### **Appendices**

- 1. Drawings of test object and parts list.
- 2. Installation manual

Unistion harson